Grundidee:

statt (N. Wirth):

Algorithmen + Datenstrukturen = Programm

jetzt (Kowalski):

#### **Algorithmus = Logik + Steuerung**

- •Wissensbasis aus Informationen
- •beschrieben als Formeln eines logischen Kalküls
- •Programmlauf: Anfrage des Benutzers (im Prädikatenkalkül)
- • Antwort: ob oder welche Variablenbelegung logische Folgerung aus Wissensbasis ist
- •zur Antwortermittlung: Resolutionsverfahren

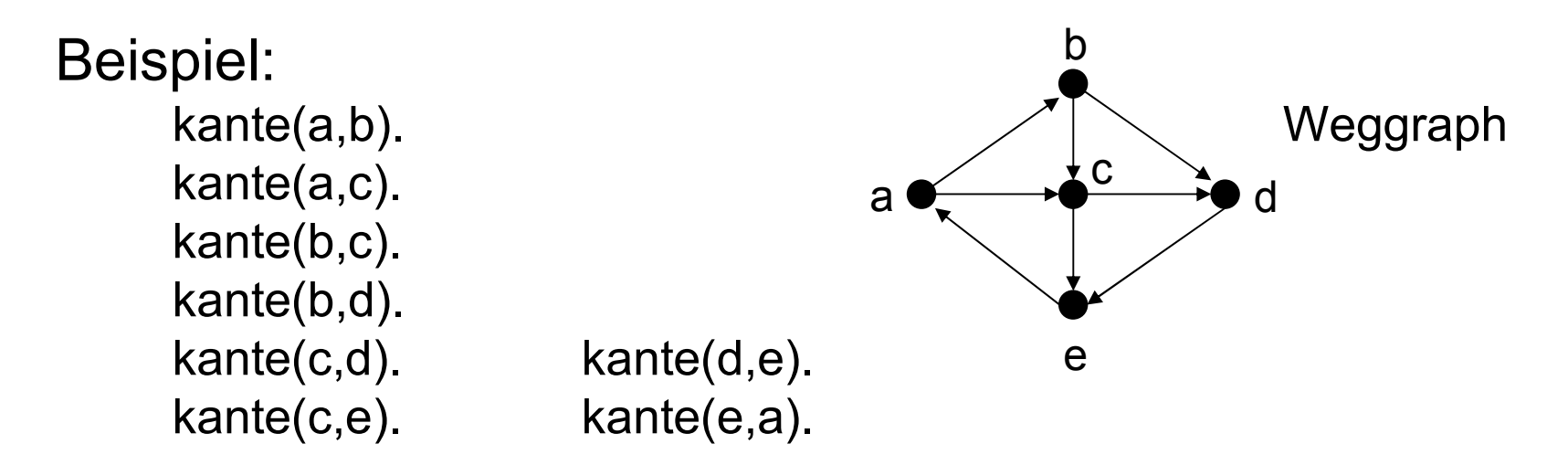

"Programm" zur Wegsuche:

*Für alle X führt ein Weg von X nach X.*

*Für alle X,Y und Z gilt: wenn eine Kante von X nach Z führt und ein Weg von Z nach Y, dann führt auch ein Weg von X nach Y.*

In Symbolen:

 $weg(X, X)$ .  $weg(X,Y) \leftarrow$  kante $(X,Z)$   $\wedge$   $weg(Z,Y)$ .

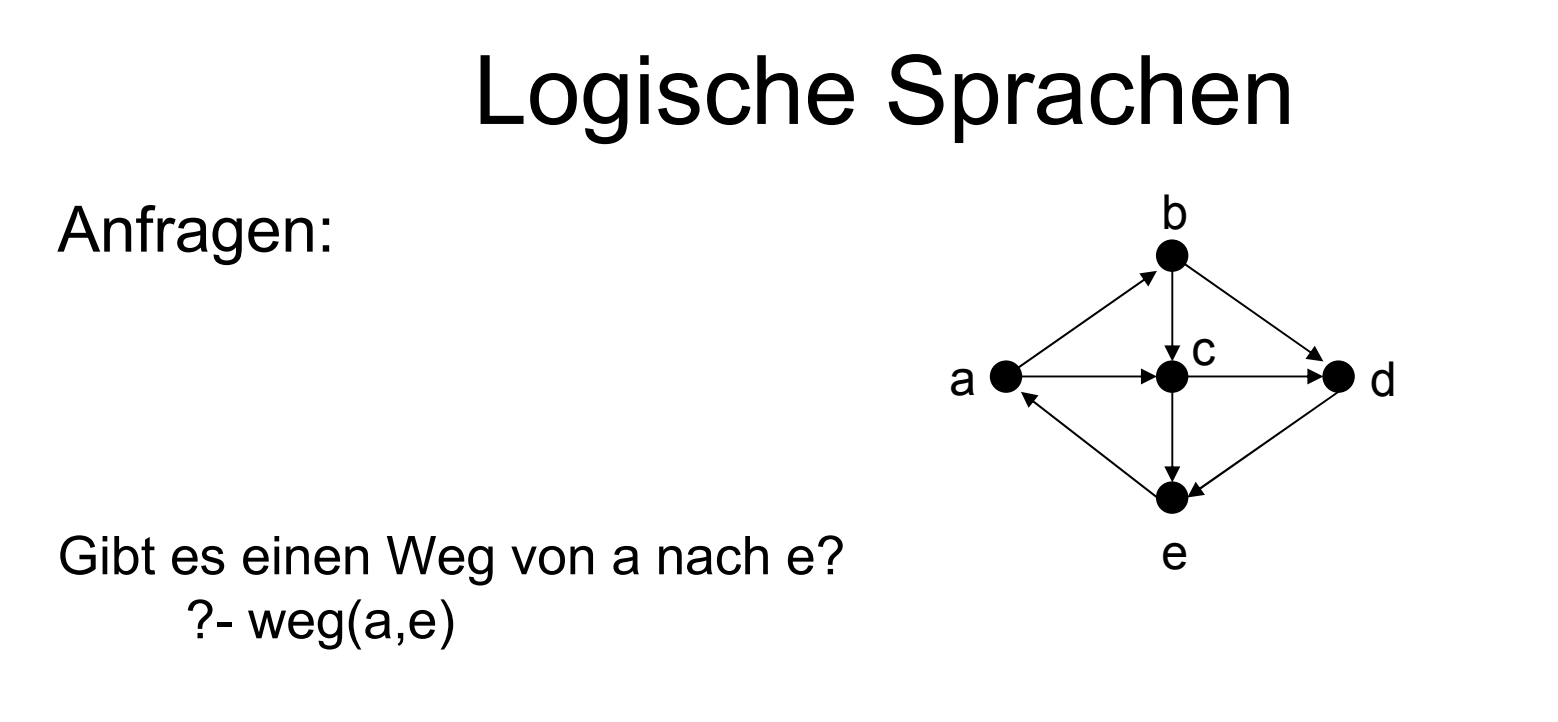

Gibt es einen Knoten X, der durch einen Weg von a aus erreichbar ist? ?- weg $(a,X)$ 

Gibt es einen Knoten Z, von dem aus Kanten nach d und nach e führen?

?- kante(Z,d)  $\land$  kante(Z,e).

Wissensbasis:

Grundlegende Elemente: Klauseln

- •Fakten
- $\bullet$ Regeln

Fakten:

- •Aussagen über Objekte
- •besteht aus Funktor und (1-n) Argumenten
- $\bullet$  Prolog-Syntax:
	- –Funktor und Argumente beginnen mit Kleinbuchstaben,
	- –bestehen aus Buchstaben, Ziffern und \_
	- –Argumente in ( ), mehrere: durch Komma getrennt
	- –jede Faktendefinition endet mit Punkt

#### Fakten:

```
kartoffelgericht(roesti).
kartoffelgericht(pommes_frites).fleisch(schnitzel).
fleisch(frikadelle).
```

```
vater(zeus,ares). /*Zeus ist Vater von Ares*/
vater(adam,abel).
mutter(hera,ares).mutter(eva,kain).weiblich(eva).
eltern(adam,eva,kain). /*Elternteil, Elternteil, Kind*/
```
Regeln:

- •logische Aussage
- •folgert aus bekannten Fakten ein neues Faktum
- •besteht aus Regelkopf und Regelrumpf
- • Rumpf: ein oder mehrere bekannte Klauseln, durch Komma/Semikolon getrennt
- •Rumpf endet mit .
- •Prolog-Syntax: :- verbindet Kopf und Rumpf
- $\bullet$ Beispiel:

```
obst(apfel).
gemuese(tomate).gesund(X): - obst(X); gemuese(X).
```
#### X ist Variable

Variablen:

- •Stellvertreter für bel. Objekte
- $\bullet$  Prolog-Syntax: Bezeichner, beginnend mit Großbuchstaben

```
ellern(V,M,K) :-vater(V,K), mutter(M,K).
schwester(X,Y) :- weiblich(X), eltern(V,M,X),
                    eltern(V,M,Y).\texttt{grossover(X,Z)} \coloneq \texttt{vater(X,Y)}, vater(Y,Z).
grossvater(X,Z) :- vater(X,Y), mutter(Y,Z).
```
• Gültigkeitsbereich einer Variablen: Klausel, in der sie auftritt

Anfragen an die Wissensbasis

- System soll Gültigkeit von ein oder mehreren  $\bullet$ Ausdrücken nachweisen
- Prolog-Prompt im Anfragemodus: ?- •
- $\bullet$ Anfrage: Ausdruck, mit Punkt abgeschlossen
- •Bsp: ?- kartoffelgericht(pommes frites). yes
- •ist Ziel beweisbar: yes, sonst: no

- • Anfrage mit Variablen: ?- kartoffelgericht(X). X=roestiyes
- •X logische Variable
- • Ziel: kann X mit Wert instanziiert werden, so dass kartoffelgericht(X) beweisbar ist?
- Wenn ja: Ausgabe von erstem möglichen Wert •
- • Eingabe von **;** lässt System nach weiteren Lösungen suchen:

```
;
X=pommes_frites;no
```
• Anfrage aus mehreren Ausdrücken: ?- kartoffelgericht(K), fleisch(F). K=roesti, F=schnitzel

?- kartoffelgericht(K), fleisch(K).

no

- Variablen mit gleichem Namen: mit gleichem Wert •instanziieren
- besondere Variable \_: anonyme Variable<br>Bedeutung Anfrage mit : Cibt es überhau •
- •Bedeutung Anfrage mit : "Gibt es überhaupt einen Wert, der Anfrage beantwortet?"
- • $\rightarrow$  einzige Antworten: yes, no

```
?- kartoffelgericht(_).
yes?- kartoffelgericht(_), fleisch(_).<br>'′°°
yes
```
- • Arbeitsweise zur Lösungsfindung:
	- •Unifikation
	- $\bullet$ **Backtracking**

vater(zeus,ares). vater(adam,abel). mutter(hera,ares).mutter(eva,kain).

- • Unifikation:
	- –suche mit Anfrage unifizierendes Faktum oder Regelkopf
	- – unifiziert: Variablen lassen sich so ersetzen, dass beide Ausdrücke gleich sind
	- Bsp.: ?- vater (V,abel). –
		- •durchsuche Wissensbasis von vorne nach hinten
		- •suche Klausel mit Funktor "vater" und 2. Argument "abel" oder 2. mit "abel" unifizierbaren Argument
		- $\bullet$ unifiziere Variable V mit 1. Argument
		- $\bullet$ V=adam

- – Anfrage mit Regelkopf unifizierbar: versuche Subgoals im Rumpf zu beantworten
- –Bsp.:

vorfahr(X,Y) :- mutter(X,Y). %X ist Vorfahr von Y vorfahr $(X, Y)$  :- vater $(X, Y)$ . vorfahr $(X, Y)$  :- mutter $(X, Z)$ , vorfahr $(Z, Y)$ . vorfahr(X,Y) :- vater(X,Z), vorfahr(Z,Y).<br>mutter(helga, peter). % (Mutter, Kind) mutter(helga, peter). mutter(eva, sabine).mutter(sabine, andrea).mutter(andrea, oliver).vater(karl, peter). % (Vater, Kind) vater(karl, sabine).vater(peter, doris).

?- vorfahr(eva, oliver)

Unifikation mit 1. Regel: mutter(eva,oliver) schlägt fehl, Backtracking Unifikation mit 2. Regel: vater(eva,oliver) schlägt fehl, Backtracking Unifikation mit 3. Regel: mutter(eva,Z),vorfahr(Z,oliver)

weise Teilziele nach:

mutter(eva,Z) unifiziert mit mutter(eva, sabine), weise vorfahr(sabine, oliver) nach gelingt mit 3. Regel : mutter(sabine, Z), vorfahr(Z, oliver)unifiziere mutter(sabine,Z) mit mutter(sabine, andrea) weise vorfahr(andrea, oliver) nachist in Wissensbasis

kann für Teilziel keine Klausel gefunden werden (kein Kopf unifiziert mit Teilanfrage) : Suche nach Alternativen zu vorheriger Unifikation

 $\rightarrow$  Backtracking

- • Backtracking:
	- $\bullet$  Choicepoint: letzte Stelle in Lösungsermittlung, wo Variablenbindung durchgeführt wurde
	- $\bullet$  bei Fehlschlägen:
		- Rückkehr zum letzten Choicepoint
		- Aufheben der Variablenbindung ab diesem Point
		- Suche nach alternativer Klausel mit passendem Kopf
	- $\bullet$ Bsp.:

?- vorfahr(karl, N)

Alle Regeln passen: 1. Choicepoint, Wahl der 1. Regel→ X=karl, Y=N<br>Noues Teilziel:

Neues Teilziel: mutter(karl,N) schlägt fehl

⇒ Rückkehr zum Choicepoint, Freigabe der Variablen,<br>∪Inifikation mit 2 Regel Unifikation mit 2. Regel

→ X=karl, Y=N,<br>פ<del>ו</del>בער: עסלפו

neues Teilziel: vater(karl,N)

- Teilziel Faktum im Wissensbasis: 1. Lösung erreicht mit
- N=peter, 2. Choicepoint wird gesetzt

- $\bullet$  Backtracking:
	- $\bullet$  Ist eine Lösung erreicht: Eingabe von **;** stößt Backtracking an, Suche nach weiteren Lösungen
	- $\bullet$ Bsp.: Eingabe ;

2. Choicepoint wird aufgehoben, Unifikation mit Alternative für Teilziel => vater(karl,N) unifizieren mit vater(karl,sabine) neuer Choicepoint wird gesetzt, Ausgabe N=sabine

erneute Eingabe von ;

letzter Choicepoint wird aufgehoben,<br>keine weitere Alternative für vater(ka

keine weitere Alternative für vater(karl,N)

 => Zurücksetzen des vorletzten Choicepoints,neue Unifikation vorfahr(karl,N) mit mutter(karl,Z), vorfahr(Z,N)

u.s.w.

Welche Nachfahren erhält man insgesamt?